## МИНОБРНАУКИ РОССИИ

# ВЛАДИВОСТОКСКИЙ ГОСУДАРСТВЕННЫЙ УНИВЕРСИТЕТ

# КАФЕДРА ДИЗАЙНА И ТЕХНОЛОГИЙ

## Рабочая программа дисциплины (модуля) **3D КОМПЬЮТЕРНОЕ МОДЕЛИРОВАНИЕ В ДИЗАЙН-ПРОЕКТИРОВАНИИ**

Направление и направленность (профиль) 54.04.01 Дизайн. Дизайн

> Год набора на ОПОП 2024

> > Форма обучения очная

Владивосток 2024

Рабочая программа дисциплины (модуля) «3D компьютерное моделирование в дизайн-проектировании» составлена в соответствии с требованиями ФГОС ВО по направлению подготовки 54.04.01 Дизайн (утв. приказом Минобрнауки России от 13.08.2020г. №1004) и Порядком организации и осуществления образовательной деятельности по образовательным программам высшего образования – программам бакалавриата, программам специалитета, программам магистратуры (утв. приказом Минобрнауки России от 06.04.2021 г. N245).

Составитель(и):

*Погребняк Е.В., доцент, Кафедра дизайна и технологий, Pogrebnyak.EV@vvsu.ru*

Утверждена на заседании кафедры дизайна и технологий от 13.04.2023 , протокол № 5

СОГЛАСОВАНО:

Заведующий кафедрой (разработчика) Клочко И.Л.

**ДОКУМЕНТ ПОДПИСАН ЭЛЕКТРОННОЙ ПОДПИСЬЮ** Сертификат 1575737265 Номер транзакции Владелец Клочко И.Л.

## **1 Цель, планируемые результаты обучения по дисциплине (модулю)**

Целью освоения дисциплины «3D ткомпьютерное моделирование в дизайнпроектировании» является: формирование профессионального мышления, получение практических навыков использования программного обеспечения для работы с двух и трехмернои графикои , что является необходимым условием для профессиональнои предмерной прафикои,<br>деятельности дизаинера.

Задачи освоения дисциплины:

– закрепление основных навыков профессиональных компетенции ;

– использование информационнои компетентности, предполагающеи владение новым программным обеспечением для работы с трехмернои графикои ;

– разработка конструкции изделия с уче том технологии изготовления (компьютерное разработка конструкции изделия учения<br>проектирование различных объектов дизаина);

– применение на практике 3D технологии в профессиональнои деятельности

Планируемыми результатами обучения по дисциплине (модулю), являются знания, умения, навыки. Перечень планируемых результатов обучения по дисциплине (модулю), соотнесенных с планируемыми результатами освоения образовательной программы, представлен в таблице 1.

Таблица 1 – Компетенции, формируемые в результате изучения дисциплины (модуля)

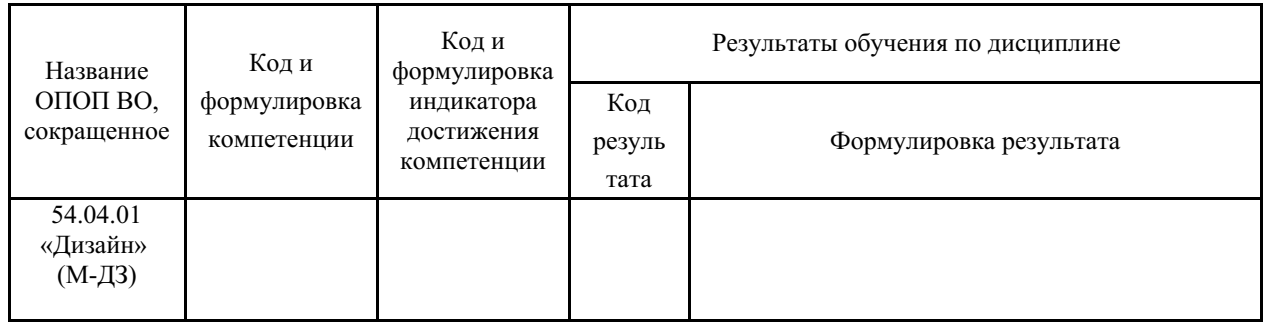

## **2 Место дисциплины (модуля) в структуре ОПОП**

Дисциплина «3D ткомпьютерное моделирование в дизайн-проектировании» является дисциплиной части, формируемой участниками образовательных отношений у магистров направления «54.04.01 Дизайн» по профилю Дизайн. Совместно с другими дисциплинами участвует в формировании общепрофессиональных компетенций студента в контексте его будущей деятельности. Дисциплина разработана и читается студентам с целью общепрофессиональной подготовки и связана с формированием комплекса знаний о процессе создания 3D цифровых объектов с помощью современного программного обеспечения.

## **3. Объем дисциплины (модуля)**

Объем дисциплины (модуля) в зачетных единицах с указанием количества академических часов, выделенных на контактную работу с обучающимися (по видам учебных занятий) и на самостоятельную работу, приведен в таблице 2.

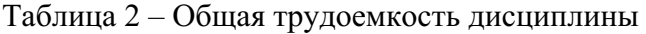

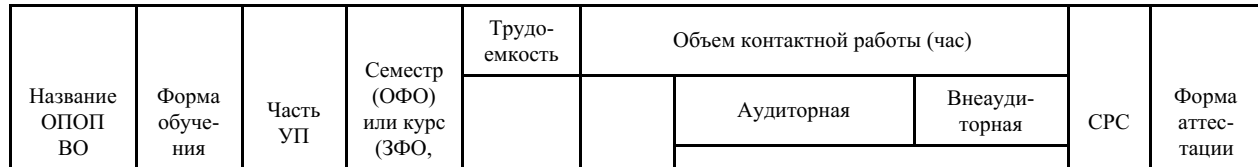

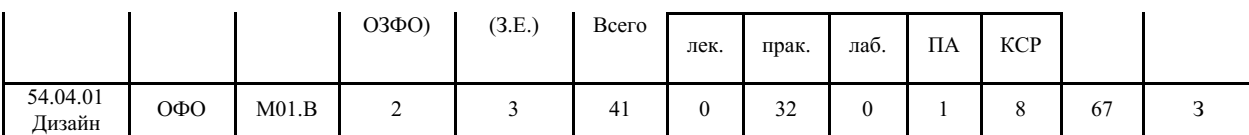

#### 4 Структура и содержание дисциплины (модуля)

#### 4.1 Структура дисциплины (модуля) для ОФО

Тематический план, отражающий содержание дисциплины (перечень разделов и тем), структурированное по видам учебных занятий с указанием их объемов в соответствии с учебным планом, приведен в таблице 3.1

Таблица 3.1 - Разделы дисциплины (модуля), виды учебной деятельности и формы текущего контроля для ОФО

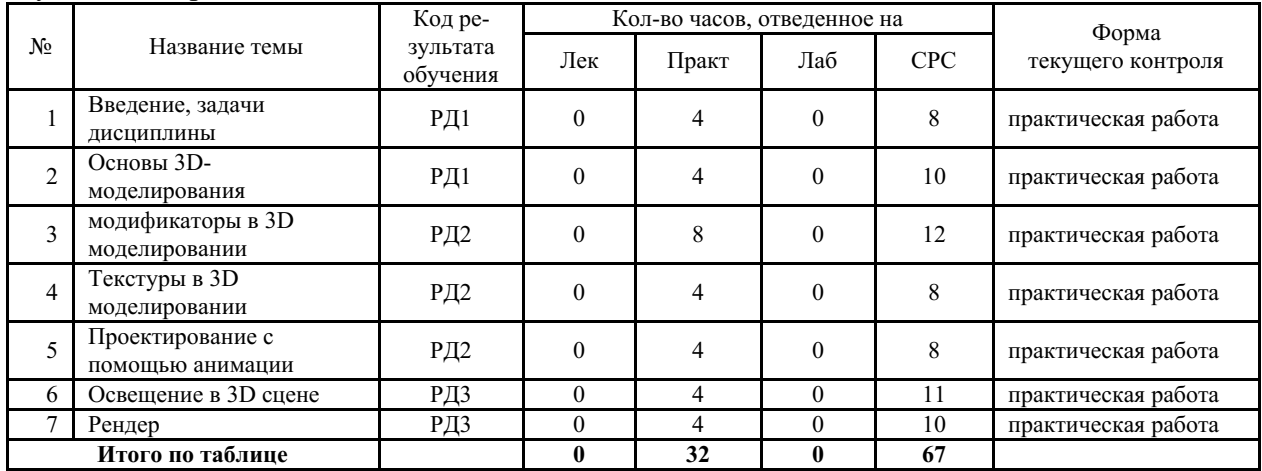

#### 4.2 Содержание разделов и тем дисциплины (модуля) для ОФО

#### Тема 1 Введение, задачи дисциплины.

Содержание темы: Знакомство с интерфейсом программы, изучение инструментария, обзор возможностей.

Формы и методы проведения занятий по теме, применяемые образовательные технологии: минилекция, практическое занятие.

Виды самостоятельной подготовки студентов по теме: чтение рекомендованной литературы.

#### Тема 2 Основы 3D-моделирования.

Содержание темы: Работа с простыми объектами (примитивами), низкополигональное моделирование.

Формы и методы проведения занятий по теме, применяемые образовательные технологии: практическое занятие.

Виды самостоятельной подготовки студентов по теме: повторение пройденного материала.

## Тема 3 модификаторы в 3D моделировании.

Содержание темы: Изучение модификаторов, моделирование с их помощью разнообразных 3D объектов.

Формы и методы проведения занятий по теме, применяемые образовательные технологии: практическое занятие.

Виды самостоятельной подготовки студентов по теме: повторение пройденного материала.

#### *Тема 4 Текстуры в 3D моделировании.*

Содержание темы: Работа с материалами и текстурами, изучение наложения разных фактур.

Формы и методы проведения занятий по теме, применяемые образовательные технологии: практическое занятие.

Виды самостоятельной подготовки студентов по теме: повторение пройденного материала.

#### *Тема 5 Проектирование с помощью анимации.*

Содержание темы: изучение проектирования с помощью анимации в Autodesk 3ds Max.

Формы и методы проведения занятий по теме, применяемые образовательные технологии: практическое занятие.

Виды самостоятельной подготовки студентов по теме: повторение пройденного материала.

#### *Тема 6 Освещение в 3D сцене.*

Содержание темы: Изучение расстановки света в освещении смоделированного объекта, создание необходимого визуального эффекта при помощи света.

Формы и методы проведения занятий по теме, применяемые образовательные технологии: практическое занятие.

Виды самостоятельной подготовки студентов по теме: повторение пройденного материала.

#### *Тема 7 Рендер.*

Содержание темы: Изучение настроек рендера для получения итогового изображения созданной сцены. Особенности, нюансы.

Формы и методы проведения занятий по теме, применяемые образовательные технологии: практическое занятие.

Виды самостоятельной подготовки студентов по теме: повторение пройденного материала.

**5 Методические указания для обучающихся по изучению и реализации дисциплины (модуля)**

#### **5.1 Методические рекомендации обучающимся по изучению дисциплины и по обеспечению самостоятельной работы**

Процесс изучения данной дисциплины предполагает выполнение практических работ, сопровождающихся демонстрацией видео-уроков и других презентационных материалов.

Знания, полученные студентами в аудитории, закрепляются и дополняются самостоятельно дома, в библиотеке, посредством использования ресурсов глобальной сети Интернет.

Аудитория должна быть оснащена мультимедийным оборудованием и диапроектором. Классы для практических занятий должны быть оборудованы столами с горизонтальными

столешницами. В качестве наглядных пособий на практических занятиях используется методический фонд кафедры.

## **5.2 Особенности организации обучения для лиц с ограниченными возможностями здоровья и инвалидов**

При необходимости обучающимся из числа лиц с ограниченными возможностями здоровья и

инвалидов (по заявлению обучающегося) предоставляется учебная информация в доступных формах с учетом их индивидуальных психофизических особенностей:

- для лиц с нарушениями зрения: в печатной форме увеличенным шрифтом; в форме электронного документа; индивидуальные консультации с привлечением тифлосурдопереводчика; индивидуальные задания, консультации и др.

- для лиц с нарушениями слуха: в печатной форме; в форме электронного документа; индивидуальные консультации с привлечением сурдопереводчика; индивидуальные задания, консультации и др.

- для лиц с нарушениями опорно-двигательного аппарата: в печатной форме; в форме электронного документа; индивидуальные задания, консультации и др.

## **6 Фонд оценочных средств для проведения текущего контроля и промежуточной аттестации обучающихся по дисциплине (модулю)**

В соответствии с требованиями ФГОС ВО для аттестации обучающихся на соответствие их персональных достижений планируемым результатам обучения по дисциплине (модулю) созданы фонды оценочных средств. Типовые контрольные задания, методические материалы, определяющие процедуры оценивания знаний, умений и навыков, а также критерии и показатели, необходимые для оценки знаний, умений, навыков и характеризующие этапы формирования компетенций в процессе освоения образовательной программы, представлены в Приложении 1.

## **7 Учебно-методическое и информационное обеспечение дисциплины (модуля)**

## *7.1 Основная литература*

1. Сидоров, А. А. Процесс создания и визуализации объектов в 3D Max : учебное пособие / А. А. Сидоров. — Иваново : ИГЭУ, 2021. — 72 с. — Текст : электронный // Лань : электронно-библиотечная система. — URL: https://e.lanbook.com/book/296258 (дата обращения: 28.02.2024). — Режим доступа: для авториз. пользователей.

2. Хворостов, Д. А. 3D Studio Max + VRay + Corona. Проектирование дизайна среды : учебное пособие / Д.А. Хворостов. — 2-е изд., перераб. и доп. — Москва : ФОРУМ : ИНФРА-М, 2024. — 333 с. — (Высшее образование). — DOI 10.12737/1056727. - ISBN 978-5- 00091-801-2. - Текст : электронный. - URL: https://znanium.com/catalog/product/2084152 (дата обращения: 26.02.2024).

## *7.2 Дополнительная литература*

1. Организация интерьерного пространства : методические указания / составитель М. П. Киба. — Сочи : СГУ, 2020. — 24 с. — Текст : электронный // Лань : электроннобиблиотечная система. — URL: https://e.lanbook.com/book/172155 (дата обращения: 28.02.2024). — Режим доступа: для авториз. пользователей.

2. Преображенская, Е. В. Настройка и использование стационарных 3D-сканеров для получения цифровых моделей физических объектов : учебное пособие / Е. В. Преображенская, А. В. Кислова, М. С. Крештин. — Москва : РТУ МИРЭА, 2021. — 44 с. — Текст : электронный // Лань : электронно-библиотечная система. — URL: https://e.lanbook.com/book/226709 (дата обращения: 28.02.2024). — Режим доступа: для авториз. пользователей.

## *7.3 Ресурсы информационно-телекоммуникационной сети "Интернет", включая профессиональные базы данных и информационно-справочные*

## *системы (при необходимости):*

1. Электронно-библиотечная система "ZNANIUM.COM"

2. Электронно-библиотечная система "ЛАНЬ"

3. Open Academic Journals Index (OAJI). Профессиональная база данных - Режим доступа: http://oaji.net/

4. Президентская библиотека им. Б.Н.Ельцина (база данных различных профессиональных областей) - Режим доступа: https://www.prlib.ru/

5. Информационно-справочная система "Консультант Плюс" - Режим доступа: http://www.consultant.ru/

## **8 Материально-техническое обеспечение дисциплины (модуля) и перечень информационных технологий, используемых при осуществлении образовательного процесса по дисциплине (модулю), включая перечень программного обеспечения**

Основное оборудование:

· Графич.станция№1 Lenovo ThinkStation P330 i7-9700T/32Гб/SSD 1Tb/Quadro P1000/27"/Kb/M/Win10Pro

· Графическая станция №1iRu(ПК IRU Corp 715 TWR i5 8600K/16Gb/1Tb 7.2k / монитор Dell,клавиатура,мышь

· Графический планшет Wacom Cintig 24HD touch

· Мультимедийный комплект №1 в составе: Проектор Casio XJ-F210WN; Потолочное крепление Kromax Projector-100; Настенная розетка HDMI; Экран Lumien EcoPicture; Кабель #1 Ningbo 3m;Кабель #2 Ningbo 10m

· Мультимедийный комплект №2 в составе:проектор Casio XJ-M146,экран 180\*180,крепление потолочное

· мультимедийный проектор Cfsio XJ-V2

· МФУ №3 Xerox WorkCentre 3345

· Облачный монитор LG Electronics черный +клавиатура+мышь

· Шкаф настенный 19", 6U, 312\*600\*400, со стеклянной дверью, с открывающимися

Программное обеспечение:

· Autodesk 3ds Max

· Corona Render for 3ds Max-Educational-1WS+NODE

· V-Ray 3.0 для 3ds Max

## МИНОБРНАУКИ РОССИИ

# ВЛАДИВОСТОКСКИЙ ГОСУДАРСТВЕННЫЙ УНИВЕРСИТЕТ

# КАФЕДРА ДИЗАЙНА И ТЕХНОЛОГИЙ

Фонд оценочных средств для проведения текущего контроля и промежуточной аттестации по дисциплине (модулю)

## **3D КОМПЬЮТЕРНОЕ МОДЕЛИРОВАНИЕ В ДИЗАЙН-ПРОЕКТИРОВАНИИ**

Направление и направленность (профиль)

54.04.01 Дизайн. Дизайн

Год набора на ОПОП 2024

> Форма обучения очная

Владивосток 2024

## 1 Перечень формируемых компетенций

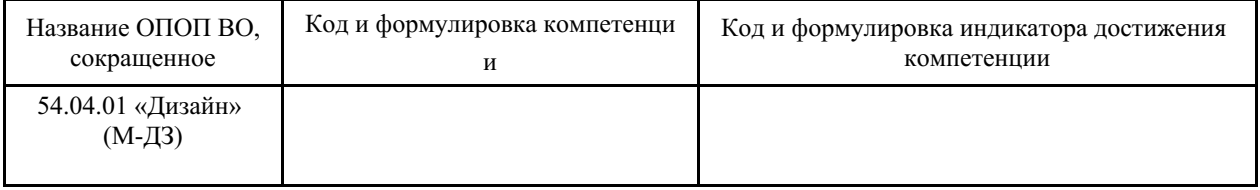

Компетенция считается сформированной на данном этапе в случае, если полученные результаты обучения по дисциплине оценены положительно (диапазон критериев оценивания результатов обучения «зачтено», «удовлетворительно», «хорошо», «отлично»). В случае отсутствия положительной оценки компетенция на данном этапе считается несформированной.

## 2 Показатели оценивания планируемых результатов обучения

Таблица заполняется в соответствии с разделом 1 Рабочей программы дисциплины (модуля).

## 3 Перечень оценочных средств

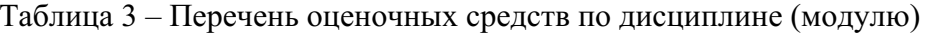

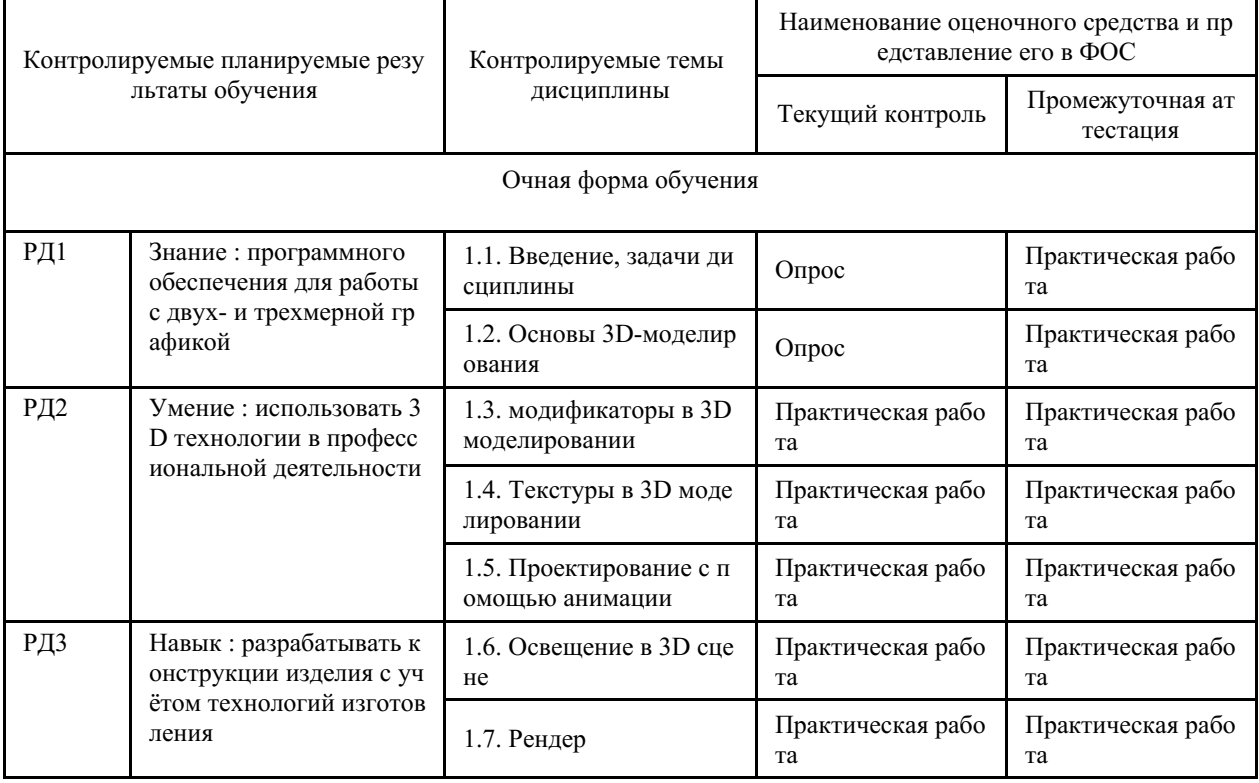

## 4 Описание процедуры оценивания

Качество сформированности компетенций на данном этапе оценивается по результатам текущих и промежуточных аттестаций при помощи количественной оценки, выраженной в баллах. Максимальная сумма баллов по дисциплине (модулю) равна 100 баллам.

Во ВВГУ действует балльно-рейтинговая система оценки знаний обучающихся. Суммарно по дисциплине (модулю) можно получить максимум 100 баллов за семестр, из них текущая работа оценивается в 40 баллов, итоговая форма контроля - в 60 баллов.

Сумма баллов, набранных студентом по всем видам учебной деятельности в рамках дисциплины, переводится в оценку в соответствии с таблицей.

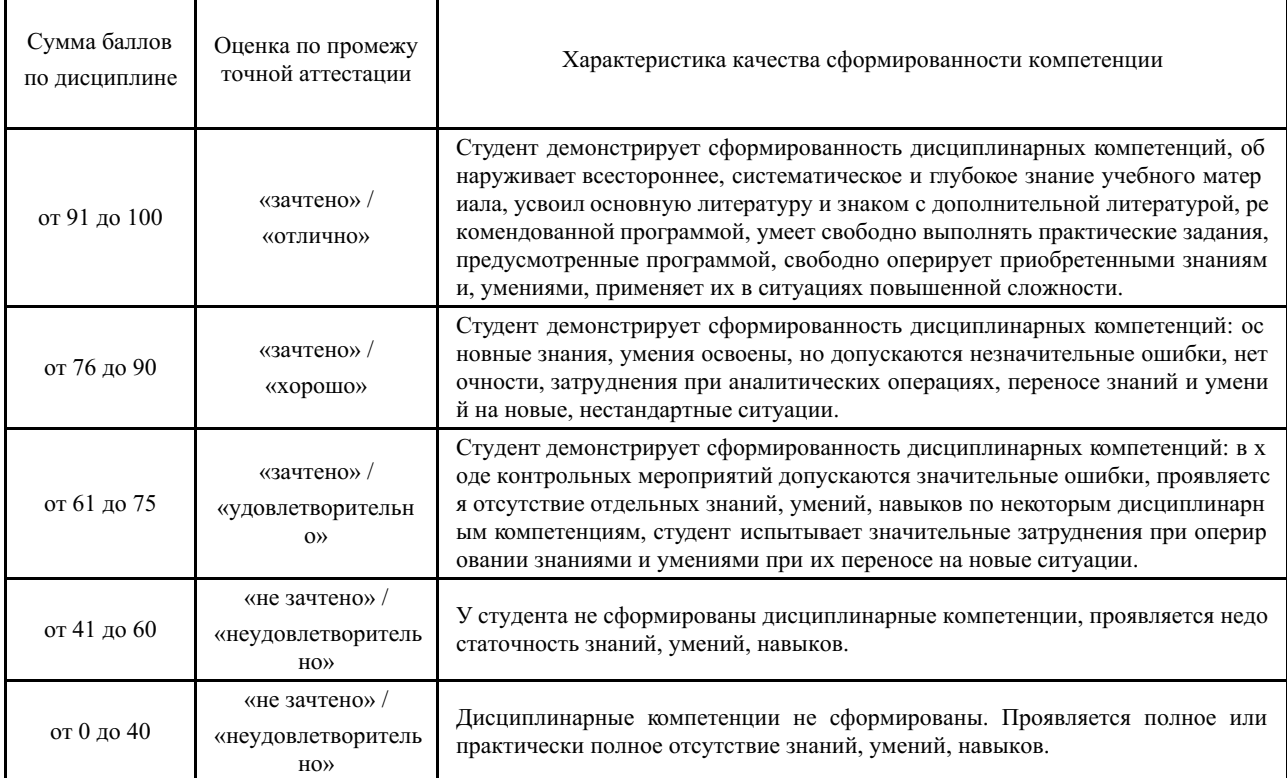

## **5 Примерные оценочные средства**

## **5.1 Примеры заданий для выполнения практических работ**

Разработать 3D сцену "Белый натюрморт". В работе использовать простые примитивы, модификаторы вращения, ткань. Использовать только белый цвет в сцене, нстроить освещение таким образом, чтобы не было черных резких теней.

## *Краткие методические указания*

При выполнении практического задания, студент должен выполнить задания с использованием указанных инструментов, уметь объяснить выбранные решения и предоставить итоговую работу в нужном формате, сумев верно настроить рендер.

## *Шкала оценки*

Для экзамена: 91 баллов и более - "отлично". 76-90 баллов - "хорошо". 61-75 баллов - "удовлетворительно".60 баллов и менее - "неудовлетворительно"

#### **5.2 Примеры заданий для выполнения практических работ**

Итоговая работа включает в себя построение выставочной ячейки, используя изученные инструменты в ходе дисциплины, назначит цвета и текстуры элементам. Предоставить два видовых кадра: общий и детальный планы.

## *Краткие методические указания*

При выполнении экзаменационного задания, студент должен выполнить задания с использованием указанных инструментов, уметь объяснить выбранные решения и предоставить итоговую работу в нужном формате, сумев верно настроить рендер.

*Шкала оценки*

Для экзамена: 91 баллов и более - "отлично". 76-90 баллов - "хорошо". 61-75 баллов - "удовлетворительно".60 баллов и менее - "неудовлетворительно